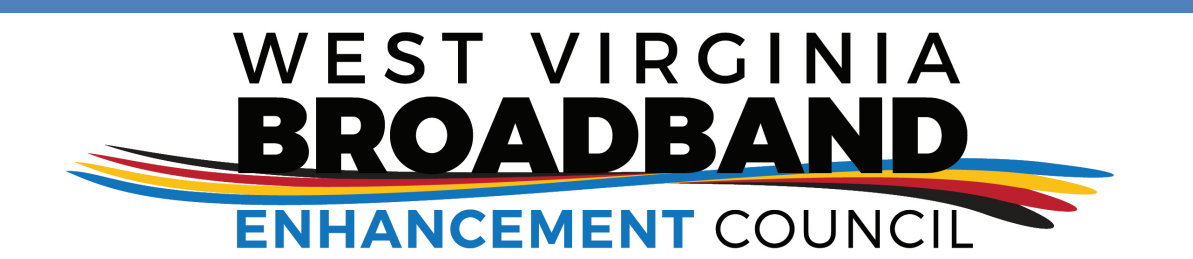

## **Broadband-Internet Resources Directory**

**Connecting WV Residents, Business and Resources**

The West Virginia Broadband Enhancement Council is creating a resource directory of broadband and internet service providers and related companies. To be included in the directory, submit this form to the West Virginia Department of Commerce via: **[WVBroadbandCouncil@](mailto:WVBroadbandCouncil@wv.gov)wv.gov.**

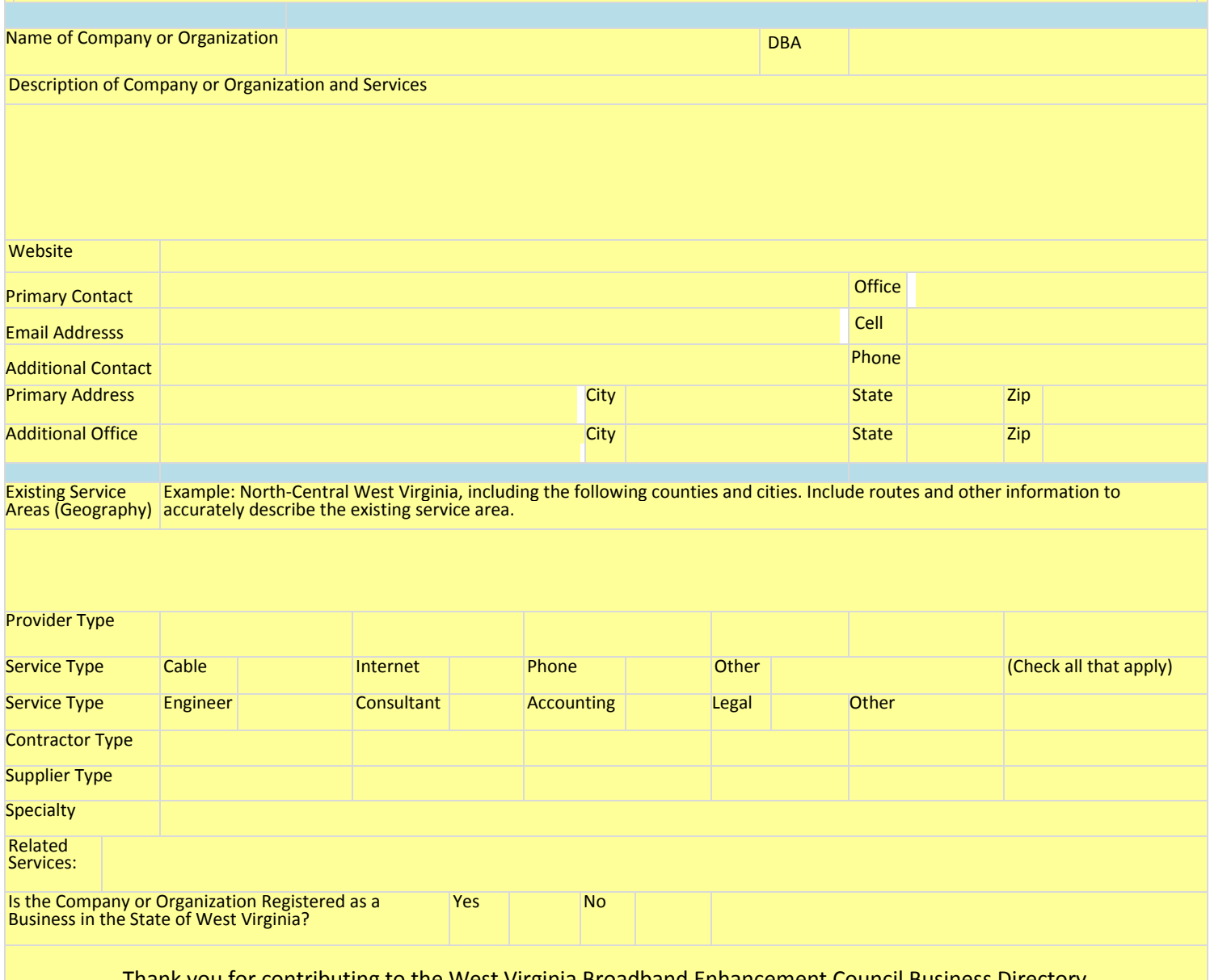

Thank you for contributing to the West Virginia Broadband Enhancement Council Business Directory. If you have any questions, please contact us at **WVBroadbandCouncil@wv.gov**.